परीक्षार्थी प्रश्न-पत्र कोड को उत्तर-पुस्तिका के मुख-पृष्ठ पर अवश्य लिखें। Candidates must write the Q.P. Code on the title page of the answer-book.

प्रश्न-पत्र कोड

Q.P. Code

सूचना प्रौद्योगिकी

**INFORMATION TECHNOLOGY** 

 $\mathbf{L}$ 

निर्धारित समय : २ घण्टे

 $\mathbf{r}$ 

Time allowed: 2 hours

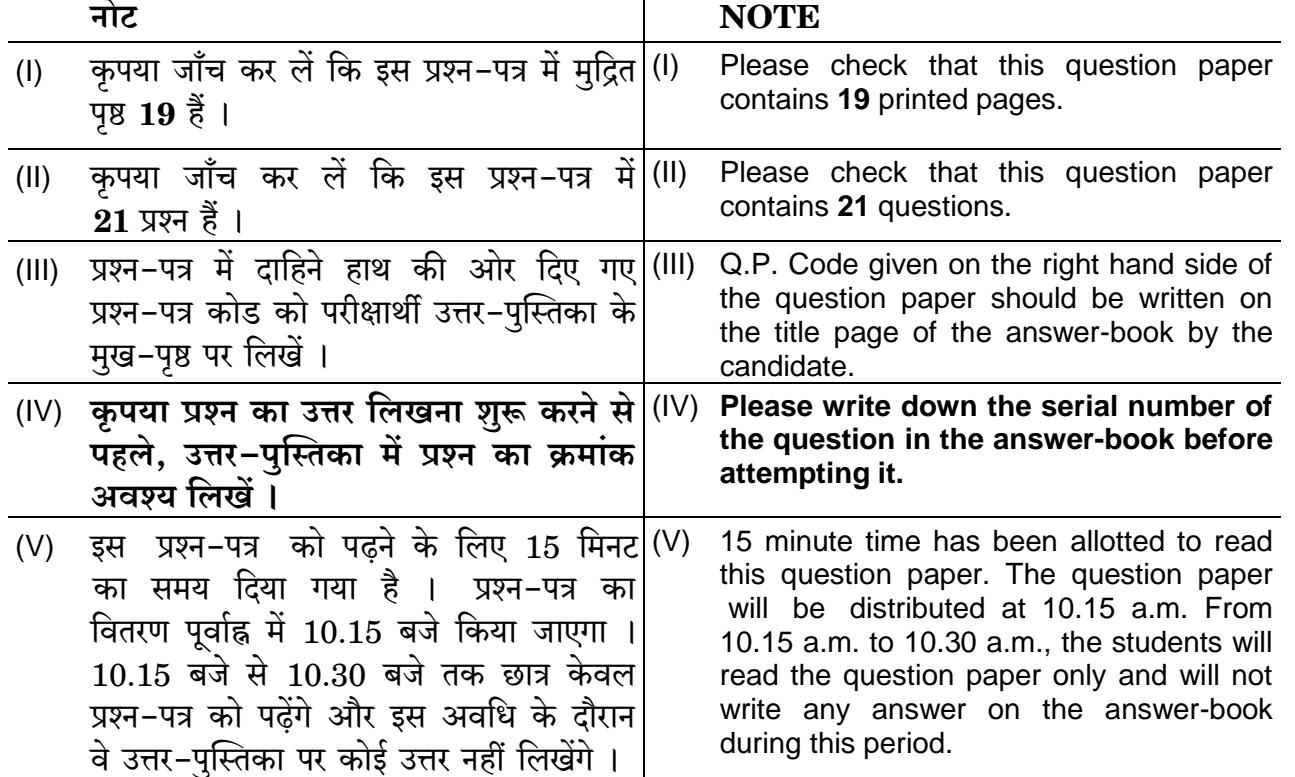

# **Series #CDBA**

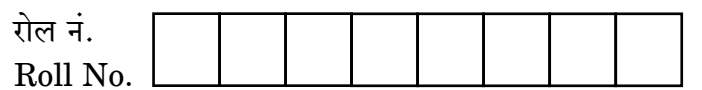

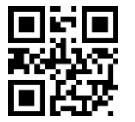

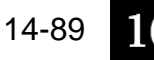

अधिकतम अंक : 50

Maximum Marks: 50

89

### सामान्य निर्देश:

- कपया निर्देशों को ध्यान से पढ़ें ।  $(i)$
- इस प्रश्न-पत्र में दो खण्डों में 21 प्रश्न हैं : खण्ड क और खण्ड ख ।  $(ii)$
- खण्ड क में वस्तुनिष्ठ प्रकार के प्रश्न हैं जबकि खण्ड ख में विषयपरक प्रकार के प्रश्न हैं ।  $(iii)$
- दिए गए (5 + 16) = 21 प्रश्नों में से. उम्मीदवार को 2 घंटे के आबंटित (अधिकतम) समय में  $(iv)$  $(5 + 10) = 15$  प्रश्नों के उत्तर देने हैं |
- किसी भी खण्ड विशेष के सभी प्रश्नों को सही क्रम में करने का प्रयास किया जाना चाहिए ।  $(v)$
- खण्ड क: वस्तुनिष्ठ प्रकार के प्रश्न (24 अंक) :  $(vi)$ 
	- (a) इस खण्ड में 5 प्रश्न हैं ।
	- (b) कोई नकारात्मक अंकन नहीं है ।
	- (c) दिए गए निर्देशों के अनुसार कीजिए ।
	- (d) प्रत्येक प्रश्न/भाग के सामने आबंटित अंकों का उल्लेख किया गया है ।
- खण्ड ख: विषयपरक प्रकार के प्रश्न (26 अंक) :  $(vii)$ 
	- (a) इस खण्ड में 16 प्रश्न हैं।
	- (b) उम्मीदवार को 10 प्रश्न करने हैं ।
	- (c) दिए गए निर्देशों के अनुसार कीजिए ।
	- (d) प्रत्येक प्रश्न/भाग के सामने आबंटित अंकों का उल्लेख किया गया है ।

#### खण्ड क

(वस्तुनिष्ठ प्रकार के प्रश्न) (24 अंक)

 $4\times1=4$ 

- रोज़गार कौशल पर दिए गए 6 प्रश्नों में से किन्हीं 4 के उत्तर दीजिए । 1.
	- फ़ाइल नाम और फ़ाइल नाम एक्सटेंशन को एक द्वारा अलग किया जाता  $(i)$ है ।
		- $(A)$  डॉलर  $(\$)$  $(B)$  डॉट (.)
		- (C) रेखांकन (अंडरस्कोर) ()  $(D)$  हैश  $(\#)$
	- निम्नलिखित में से किस प्रकार के संवाद में केवल बिम्ब और चित्रों के माध्यम से  $(ii)$ संदेश आदान-प्रदान (इंटरचेन्जिंग) किया जाता है ?
		- मौखिक (वर्बल) (B) सांकेतिक (जेस्चर)  $(A)$
		- (C) चाक्षुष (विज़ूअल)  $(D)$  चेहरा (फेशियल)

### *General Instructions :*

- *(i) Please read the instructions carefully.*
- *(ii) This question paper consists of 21 questions in two Sections : Section A and Section B.*
- *(iii) Section A has Objective Type questions, whereas Section B contains Subjective type questions.*
- *(iv) Out of the given (5 + 16) = 21 questions, a candidate has to answer*   $(5 + 10) = 15$  questions in the allotted (maximum) time of 2 hours.
- *(v) All questions of a particular section must be attempted in the correct order.*
- *(vi) Section A : Objective Type Questions (24 marks) :* 
	- *(a) This section has 5 questions.*
	- *(b) There is no negative marking.*
	- *(c) Do as per the instructions given.*
	- *(d) Marks allotted are mentioned against each question/part.*
- *(vii) Section B : Subjective Type Questions (26 marks) :* 
	- *(a) This section has 16 questions.*
	- *(b) A candidate has to do 10 questions.*
	- *(c) Do as per the instructions given.*
	- *(d) Marks allotted are mentioned against each question/part.*

#### **Section A**

#### **(Objective Type Questions)** *(24 Marks)*

**1.** Answer any *4* out of the given *6* questions on Employability Skills. *41=4*

(i) The filename and filename extension are separated by a  $\frac{1}{\sqrt{2}}$ .

- (A)  $Dollar(\text{\$})$  (B)  $Dot (.)$
- (C) Underscore ( $)$  (D) Hash (#)

(ii) Which of the following type of communication involves interchanging messages only through images or pictures ?

- (A) Verbal (B) Gesture
- (C) Visual (D) Facial
- ्याने मनोभावों और दसरों के मनोभावों को पहचानने और संचालित  $(iii)$ करने की योग्यता है।
	- आत्म-बोध (सेल्फ-अवेयरनेस)  $(A)$
	- भावनात्मक विवेक (इमोशनल इंटेलिजेंस)  $(B)$
	- दबाव प्रबंधन (स्टेस मैनेजमेंट)  $(C)$
	- भावनात्मक अवरोध (इमोशनल बैरियर)  $(D)$
- एक प्रेरक बल है जो व्यक्ति को लक्ष्य प्राप्त करने, खुशी अनुभव करने और  $(iv)$ जीवन की गणवत्ता सुधारने के लिए प्रेरित करता है।
	- दबाव प्रबंधन (स्टेस मैनेजमेंट)  $(A)$
	- आत्म-बोध (सेल्फ-अवेयरनेस)  $(B)$
	- आत्म-विकास (सेल्फ-ग्रोथ)  $(C)$
	- स्व-प्रेरण (सेल्फ-मोटिवेशन)  $(D)$
- एक सफ़ल उद्यमी बनने के लिए निम्नलिखित में से कौन-सा गुण अनिवार्य *नहीं* है ?  $(v)$ 
	- आत्मविश्वास (कॉन्फिडेंस)  $(A)$
	- सुजनशीलता (क्रिएटिविटी)  $(B)$
	- धैर्य (पेशेंस)  $(C)$
	- धनवान (वैल्थी)  $(D)$
- गरीबी समाप्त करने, धरती को सुरक्षित रखने और 2030 तक सभी लोग शांति और  $(vi)$ समृद्धि प्राप्त करें, इसे सुनिश्चित करने के लिए वैश्विक आह्वान के रूप में कार्य करने हेत् 2015 में संयुक्त राष्ट्र द्वारा कुल कितने एस.डी.जी. (Sustainable Development Goals) अपनाए गए ?
	- $(A)$ 13  $(B)$ 11
	- $(C)$ 17 (D) 19
- (iii) is the ability to identify and manage one's own emotions, as well as the emotions of others.
	- (A) Self-Awareness
	- (B) Emotional Intelligence
	- (C) Stress Management
	- (D) Emotional Barrier
- (iv) \_\_\_\_\_\_\_\_\_ is the driving force that pushes us to achieve our goals, feel happy and improve our quality of life.
	- (A) Stress Management
	- (B) Self-Awareness
	- (C) Self-Growth
	- (D) Self-Motivation
- (v) Which of the following is *not* an essential quality to become a successful entrepreneur ?
	- (A) Confidence
	- (B) Creativity
	- (C) Patience
	- (D) Wealthy
- (vi) In total, how many SDGs were adopted by the United Nations in 2015 as a universal call to action to end poverty, protect the planet, and ensure that by 2030 all people enjoy peace and prosperity ?
	- (A) 13 (B) 11
	- (C) 17 (D) 19
- दिए गए  $\boldsymbol{6}$  प्रश्नों में से किन्हीं  $\boldsymbol{5}$  के उत्तर दीजिए ।  $2.$ 
	- निम्नलिखित में से कौन-सा लक्षण (रूप) एक समय में कई फॉर्मेटों का प्रयोग करने  $(i)$ की अनुमति देता है ?
		- $(A)$  फिल $(f11)$ (B) स्टाइल्स (styles)
		- $(C)$  बिंब  $(images)$ (D) हैग और ड्रॉप (drag and drop)
	- राइटर में स्टाइल्स और फॉर्मेटिंग का विकल्प \_\_\_\_\_\_\_\_\_\_\_\_\_ मेनू के अंतर्गत  $(ii)$ उपलब्ध है:
		- $(A)$  इन्सर्ट  $(B)$  ट्रल्स
		- $(C)$  फॉर्मेट (D) विंडो
	- गौरव राइटर में एक रिपोर्ट तैयार कर रहा है । जब भी वह बिंब (इमेज) को डैग और  $(iii)$ डॉप करता है. इमेज उसके दस्तावेज़ (डॉक्युमेंट) में जुड जाती है और डॉक्युमेंट का आकार बढ जाता है। इमेज के जुडने के बजाय फ़ाइल में लिंक करने का कोई तरीका बताइए ।
		- (A) इमेज को डैग और डॉप करना।
		- डैगिंग करते समय कंटोल की (Ctrl kev) दबाए रखना।  $(B)$
		- इमेज को डैगिंग करते समय शिफ्ट की (Shift key) को दबाए रखना ।  $(C)$
		- $(D)$  इमेज की ड्रैगिंग और ड्रॉपिंग के समय "कंट्रोल" (Ctrl) और "शिफ्ट की" (Shift kev) को दबाए रखना।
	- की रिसाइज़िंग (आकार घटाना-बढाना) में इमेज का रिज़ोल्युशन  $(iv)$ बुरी तरह प्रभावित हो सकता है।
		- $(A)$  वेक्टर इमेज (B) रास्टर इमेज
		- (C) सीएडी इमेज (D) रंगीन (coloured) इमेज
	- राइटर में बाद कर राजिक/तरीकों से आप अपना टेम्पलेट बना सकते हैं।  $(v)$ 
		- $(A)$  एक  $(B)$ दो
		- $(C)$  तीन  $(D)$  चार
	- राइटर में \_\_\_\_\_\_\_\_\_\_\_\_ 'फंक्शन की' का प्रयोग मेल मर्ज (mail merge) करते  $(vi)$ समय डेटाबेसों को देखने के लिए किया जाता है।
		- $(A)$  F1 (B)  $F2$
		- $(C)$  F3 (D)  $F4$

**2.** Answer any *5* out of the given *6* questions. *51=5*

- (i) Which of the following features allows one to apply a group of formats at the same time ?
	- (A) Fill (B) Styles
	- (C) Images (D) Drag and Drop
- (ii) In Writer, styles and formatting option is available under menu.

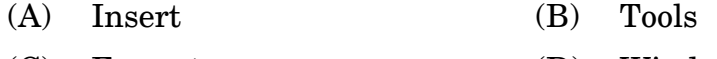

- (C) Format (D) Window
- (iii) Gaurav is creating a report in Writer. The image gets embedded in his document whenever he drags and drops the image and the document size increases. Suggest a way to link the image file instead of embedding it.
	- (A) Drag and drop the image.
	- (B) Hold down the Ctrl key while dragging.
	- (C) Hold down the Shift key while dragging the image.
	- (D) Hold down the Ctrl and Shift key while dragging and dropping the image.
- (iv) Resizing a \_\_\_\_\_\_\_\_\_ may badly affect the resolution of an image.
	- (A) Vector image (B) Raster image
	- (C) CAD image (D) Coloured image
- (v) In Writer, you can create your own template in  $\_\_\_\_\_\_$ way(s).
	- (A) One (B) Two
	- (C) Three (D) Four
- (vi) In Writer, \_\_\_\_\_\_\_\_\_ function key is used to see the databases while implementing mail merge.
	- (A) F1 (B) F2
	- (C) F3 (D) F4
- दिए गए 6 प्रश्नों में से किन्हीं 5 के उत्तर दीजिए । 3.
	- डेटा को समेकित करते समय \_\_\_\_\_\_\_\_\_\_\_ विकल्प का प्रयोग करते हुए सेल  $(i)$ रेन्ज का नाम रखा जा सकता है।
		- $(A)$  नेम रेन्ज  $(B)$  डिफाइन रेन्ज
		- $(C)$  कन्सोलिडेट नेम  $(D)$  डिफाइन नेम
	- डेटा प्रविष्टि और रिकॉर्ड को अद्यतन (अपडेट) करने के लिए कवल और उसके मित्र  $(ii)$ एक स्प्रेडशीट में काम कर रहे हैं । वह किए गए परिवर्तनों की जानकारी रखना चाहते हैं । परिवर्तन किसने किए और स्प्रेडशीट में क्या परिवर्तन किए गए यह जानने में निम्नलिखित में से किस विकल्प से मदद मिल सकती है।
		- (A) व्य चेन्जेज़ (view changes)
		- (B) रिकॉर्ड चेन्जेज़ (record changes)
		- (C) स्टोर चेन्जेज़ (store changes)
		- (D) टैक चेन्जेज़ (track changes)
	- \_\_\_ गोल सीक का अधिक विस्तृत रूप है ।  $(iii)$ 
		- $(A)$  डेटाबेस  $(B)$  हाइपरलिंक
		- रिपोर्ट (D) सॉल्वर  $(C)$
	- मैक्रो फंक्शन्स को बाट लिखकर नियमित कार्य (regular functions)  $(iv)$ के रूप में लिखा जा सकता है।
		- $(A)$ Void (B) Return
			- $(C)$ Add-in (D) Dim
	- मूल और संपादित वर्कशीट का प्रयोग करके वर्कशीट में किए गए परिवर्तनों को देखने  $(v)$ के लिए Calc का विकल्प (option) मदद करता है ।
		- $Edit \rightarrow Review$  Revise document  $(A)$
		- (B)  $Edit \rightarrow$  Consolidate
		- $(C)$  $Edit \rightarrow Compare document$
		- (D) Edit  $\rightarrow$  Collaborate document
- **3.** Answer any *5* out of the given *6* questions. *51=5*
	- (i) While consolidating data, a cell range can be named using option.
		- (A) Name range (B) Define range
		- (C) Consolidate name (D) Define name
	- (ii) Kawal and his friends are working on a Spreadsheet for entering data and updating records. They wish to keep a track of changes. Which of the following options will help in knowing who made the changes and what changes were done in the spreadsheet ?
		- (A) View changes
		- (B) Record changes
		- (C) Store changes
		- (D) Track changes
	- (iii)  $\qquad \qquad$  is a more elaborate form of Goal Seek.
		- (A) Database (B) Hyperlink
		- (C) Report (D) Solver
	- (iv) Macro functions can be written to behave as regular functions by writing a/an .
		- (A) Void (B) Return
		- (C) Add-In (D) Dim
	- (v) \_\_\_\_\_\_\_\_\_ option of Calc helps in viewing the changes made to a worksheet using original and edited worksheet.
		- (A) Edit  $\rightarrow$  Revise document
		- (B) Edit  $\rightarrow$  Consolidate
		- (C) Edit  $\rightarrow$  Compare document
		- (D) Edit  $\rightarrow$  Collaborate document

Calc में, शेयर्ड वर्कबुक्स (Shared workbooks) में यह किया जा सकता है:  $(vi)$ (A) सैल्स आमेलन (merging cells) अनुकूलित फॉर्मेटिंग (conditional formatting) (B) तस्वीर/ग्राफ लगाना (inserting pictures/graphs)  $(C)$ (D) पाठ्य सामग्री जोड़ना (adding text) दिए गए 6 प्रश्नों में से किन्हीं 5 के उत्तर दीजिए । 4.  $5\times1=5$ ओपनऑफिस बेस में सारणियों (tables) पर प्रयुक्त संबंध को \_\_\_\_\_\_\_\_  $(i)$ विकल्प की सहायता से हटाया जा सकता है।  $(A)$  Clear (B) Remove  $(C)$  Drop  $(D)$ Delete एस क्यू एल (SQL) में रिकॉर्ड को आरोही क्रम में प्रदर्शित करने वाला कीवर्ड  $(ii)$ (Keyword) है:  $(A)$  Asce (B) **Incr**  $(C)$  Asc (D) High  $(iii)$ रूप में ओपनऑफिस बेस टेबल में स्टोर कर सकता है।  $(A)$ Boolean (B)  $Char$ (D) OtherObject Binary  $(C)$ (iv) निम्नलिखित में से कौन-सा कथन (शब्द) एक या अधिक डेटाबेस टेबल्स या डेटाबेस व्यूज़ (views) से शून्य (zero) या अधिक पंक्तियों (rows) को दुबारा प्राप्त कराता है ?  $(A)$ **UPDATE** (B) **DELETE** 

**SELECT DISPLAY**  $(C)$  $(D)$ 

(vi) In Calc, shared workbooks allow :

- (A) Merging cells
- (B) Conditional formatting
- (C) Inserting pictures/graphs
- (D) Adding text
- **4.** Answer any *5* out of the given *6* questions. *51=5*

(i) In OpenOffice Base, the relationship applied on the tables can be removed with the help of \_\_\_\_\_\_\_\_\_ option.

- (A) Clear (B) Remove
- (C) Drop (D) Delete

(ii) In SQL, the keyword to display records in ascending order is :

- (A) Asce (B) Incr
- (C) Asc (D) High

(iii) \_\_\_\_\_\_\_\_\_ is a numeric data type which can store Yes/No type values in the form of 0 or 1 in OpenOffice Base table.

- (A) Boolean (B) Char
- (C) Binary (D) OtherObject

(iv) Which of the following statement retrieves zero or more rows from one or more database tables or database views ?

- (A) UPDATE (B) DELETE
- (C) SELECT (D) DISPLAY
- रोशनी ने एस क्यू एल (SQL) में कस्टमर टेबल तैयार की है और वह Cust photo  $(v)$ फील्ड के अंतर्गत प्रत्येक उपभोक्ता (customer) की फोटोग्राफ इमेज स्टोर करना चाहती है। एक उचित डेटा टाइप का नीचे दिए गए विकल्पों में से सुझाव दीजिए।
	- इमेज (IMAGE)  $(A)$
	- (B) पिक्चर (PICTURE)
	- (C) लॉन्गवारबाइनरी (LONGVARBINARY)
	- (D) ग्राफिक (GRAPHIC)

डिफॉल्ट से, ओपनऑफिस बेस में सभी फील्ड में \_\_\_\_\_\_\_\_\_\_\_\_\_ डेटा टाइप होगा।  $(vi)$ 

- $(A)$  int  $(tiny)$ (B) बुलियन (Boolean)
- $(C)$  टैक्स्ट (varchar)  $(D)$  टैक्स्ट (char)
- दिए गए  $\boldsymbol{6}$  प्रश्नों में से किन्हीं  $\boldsymbol{5}$  के उत्तर दीजिए । 5.
	- \_\_\_\_\_ एक परिचर्चा (discussion) प्रकार की वेबसाइट है, जो ऑनलाइन  $(i)$ व्यक्तिगत डायरी की तरह है और इसका प्रयोग व्यक्तिगत (Personal) वेब पेजेज़ (web pages) तैयार करने के लिए किया जाता है।
		- $(A)$ **WWW** (B) Web
		- $(C)$  ब्लॉग  $(Blog)$  $(D)$  चैट (Chat)
	- नताशा फ्लोर मैनेजर के रूप में कार्य करती है। खतरे वाले स्थान को खाली करके  $(ii)$ किसी आपदा या आपातकाल के मामले में जीवन की सुरक्षा सुनिश्चित करने के लिए उसे नियमित \_\_\_\_\_\_\_\_\_\_\_\_ करने का कार्य दिया गया है।
		- सांस्कृतिक सभा (Cultural assembly)  $(A)$
		- खुले कार्यक्रम (Open house events) (B)
		- खाली करने का अभ्यास (Evacuation drill)  $(C)$
		- (D) यात्रा और पर्यटन (Trips and excursions)
	- एक सुविधाजनक साधन है, जो ऐसे लोगों की सहायता करती है  $(iii)$ जिन्हें कीबोर्ड या माउस या दोनों का उपयोग करने में कठिनाई होती है।
		- $(B)$  सीरियल की  $(A)$  स्टिकी की
		- $(C)$  कंट्रोल की (D) टॉगल की (Toggle keys)

 $5\times1=5$ 

- (v) Roshni has created a table Customer in SQL and wants to store photograph image of every customer under Cust\_photo field. Suggest a suitable data type from the options given below.
	- (A) IMAGE
	- (B) PICTURE
	- (C) LONGVARBINARY
	- (D) GRAPHIC
- $(vi)$  By default, all the fields in OpenOffice Base will have datatype.
	- (A) int (tiny) (B) Boolean
	- (C) text (varchar) (D) text (char)
- **5.** Answer any *5* out of the given *6* questions. *51=5*

(i) A \_\_\_\_\_\_\_\_\_ is a discussion style website similar to an online personal diary, used for creating personal web pages.

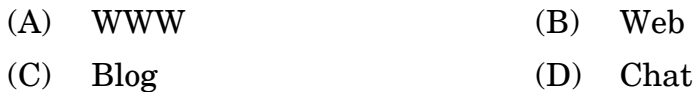

- (ii) Natasha works as floor manager. She has been assigned a task for conducting regular\_\_\_\_\_\_\_\_\_\_ to ensure safety of life in case of any disaster or emergency by evacuating the place of danger.
	- (A) Cultural assembly
	- (B) Open house events
	- (C) Evacuation drill
	- (D) Trips and excursions
- (iii) is an accessibility feature that assists people who have difficulty using a keyboard or a mouse (or both).
	- (A) Sticky keys (B) Serial key
	- (C) Control key (D) Toggle keys

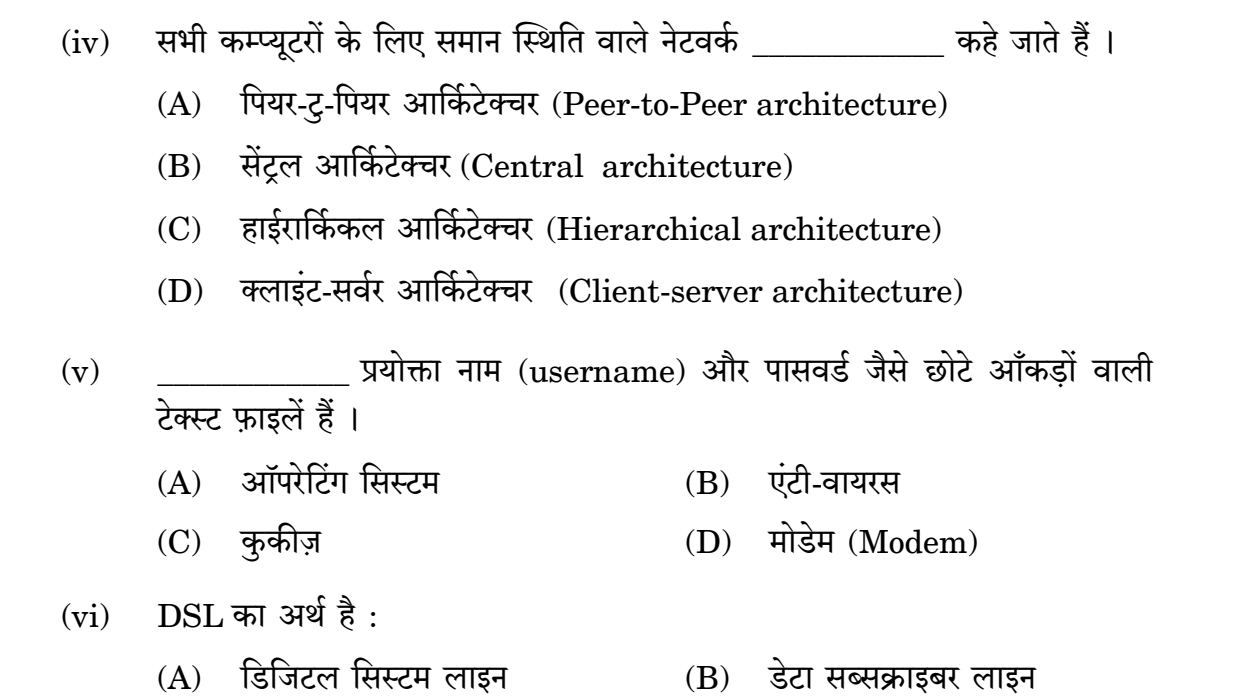

डिजिटल सब्सक्राइबर लाइन (D) डेटा सर्विस लाइन  $(C)$ 

# खण्ड ख (विषयपरक प्रकार के प्रश्न)

 $(26 \frac{1}{10})$ 

रोज़गार कौशल पर दिए गए 5 प्रश्नों में से किन्हीं 3 के उत्तर 20 – 30 शब्दों (प्रत्येक) में दीजिए ।  $3\times2=6$ 

- प्रभावकारी संप्रेषण के लिए सांस्कृतिक विभिन्नताएँ किस प्रकार एक व्यवधान हो सकती हैं ? 6.
- उद्यमिता के बारे में किन्हीं दो ग़लत धारणाओं को स्पष्ट कीजिए । 7.
- जीवन में सफ़ल होने के लिए समय प्रबंधन कौशल के महत्त्व पर संक्षिप्त चर्चा कीजिए। 8.
- हम अधिकतर स्पैम मेल्स (Spam mails) के बारे में सुनते हैं । ये अनचाहे संदेश (Spam 9. mails) क्या हैं, स्पष्ट कीजिए और बताइए कि ऐसे संदेशों (mails) के साथ क्या करना चाहिए ।

साफ और वहनीय (affordable) ऊर्जा प्राप्त करने के किन्हीं दो तरीकों का उल्लेख कीजिए। 10.

14-89

- (iv) Network in which all computers have equal status is called  $\overline{\phantom{a}}$  .
	- (A) Peer-to-Peer architecture
	- (B) Central architecture
	- (C) Hierarchical architecture
	- (D) Client-server architecture
- $(v)$  are text files with small pieces of data like a username and password.
	- (A) Operating System (B) Antivirus
	- (C) Cookies (D) Modem
- (vi) DSL stands for \_\_\_\_\_\_\_\_\_ .
	- (A) Digital System Line (B) Data Subscriber Line
	- (C) Digital Subscriber Line (D) Data Service Line

### **Section B**

### **(Subjective Type Questions)** *(26 Marks)*

*Answer any 3 out of the given 5 questions on Employability Skills in 20 – 30 words each. 32=6*

- **6.** How can cultural differences be a barrier to effective communication ?
- **7.** Explain any two misconceptions about entrepreneurship.
- **8.** Briefly discuss the significance of time management skills in order to succeed in life.
- **9.** Very often we hear about spam mails. Explain what are spam mails, and what should be done with such mails.
- **10.** Mention any two ways to get clean and affordable energy.

दिए गए 6 प्रश्नों में से किन्हीं 4 के उत्तर 20 – 30 शब्दों (प्रत्येक) में दीजिए ।  $4 \times 2 = 8$ 

- राइटर में डाइंग ऑब्जेक्टस को ग्रुप करने के मुख्य चरणों को लिखिए। 11.
- स्प्रेडशीट में डेटा समेकन (consolidate) का क्या उद्देश्य है ? संक्षेप में बताइए ।  $12.$
- LAN और WAN में अंतर बताइए। 13.
- दूसरी शीटों में डेटा प्रेषण करने के लिए सेल रेफरेंस के दो भाग क्या हैं ? उदाहरण के साथ 14. स्पष्ट कीजिए ।
- डेटाबेस में सारणियों (tables) के बीच संबंध तैयार करने के किन्हीं दो लाभों को बताइए । 15.
- किसी संगठन द्वारा अपनाए जाने वाले किन्हीं दो प्राथमिक अग्नि सुरक्षा नियमों का उल्लेख 16. कीजिए ।

दिए गए 5 प्रश्नों में से किन्हीं 3 के उत्तर 50 – 80 शब्दों (प्रत्येक) में दीजिए ।  $3 \times 4 = 12$ 

- वर्ड प्रोसेसिंग सॉफ्टवेयर में मेल मर्ज (mail merge) करने की क्या अवधारणा है ? विस्तृत 17. रूप से बताइए। मेल मर्ज के प्रयोग के किन्हीं दो लाभों को भी बताइए।
- हाइपरलिंक के चार प्रकारों को स्पष्ट कीजिए जिनका प्रयोग स्प्रेडशीटस में किया जा सकता 18. है ।
- इंटरनेट की सुरक्षा आज की सबसे बड़ी चिंता का विषय है। कठिन पासवर्ड का प्रयोग इंटरनेट 19. की सुरक्षा के अतिक्रमण के खतरे को कम कर सकता है। हिमांशी ने अभी-अभी इंटरनेट आधारित अपना पहला एकाउंट बनाया है । कठिन पासवर्ड तैयार करने के लिए किन्हीं चार सामान्य दिशा-निर्देशों को बताते हए उसकी मदद कीजिए ।
- ओपनऑफिस बेस के संदर्भ में निम्नलिखित की अवधारणा और महत्त्व को स्पष्ट कीजिए : 20.
	- फॉर्म्स  $(a)$
	- रिपोर्ट्स  $(b)$

16

- **11.** Write the main steps to group drawing objects in Writer.
- **12.** What is the purpose of consolidating data in spreadsheets ? Discuss briefly.
- **13.** Differentiate between LAN and WAN.
- **14.** What are the two parts of a cell reference while referencing data on other sheets ? Explain with an example.
- **15.** Give any two benefits of creating relationships between tables in a database.
- **16.** Mention any two basic fire safety rules to be followed in any organization.

*Answer any 3 out of the given 5 questions in 50 – 80 words each. 34=12*

- **17.** What is the concept of mail merge in word processing software ? Discuss in detail. Also give any two major benefits of using mail merge.
- **18.** Explain four types of hyperlinks that can be applied in spreadsheets.
- **19.** Internet security is of prime concern nowadays. Using strong passwords can lower the risk of security breach on the Internet. Himanshi has just created her first Internet based account. Help her by giving any four general guidelines for managing strong passwords.
- **20.** In context of OpenOffice Base, explain the concept and significance of the following :
	- (a) Forms
	- (b) Reports

टेबल प्रोडक्ट पर विचार कीजिए और निम्नलिखित के लिए (SQL) क्वेरीज़ लिखिए: 21.

| पीआइडी          | प्रोडक्टनाम | मूल्य | मात्रा         | श्रेणी |
|-----------------|-------------|-------|----------------|--------|
| P01             | बोर्ड       | 10000 | $\overline{2}$ | ऑफिस   |
| P <sub>02</sub> | आइलाइनर     | 700   | 50             | मेकअप  |
| <b>P04</b>      | पेंसिल      | 5     | 500            | स्कूल  |
| P <sub>05</sub> | लैंप        | 250   | 10             | घरेलू  |
| P <sub>08</sub> | बेडशीट      | 450   | 45             | घरेलू  |
| P <sub>09</sub> | लैपटॉप      | 75000 | $15\,$         | ऑफिस   |

<u> टेबल : पोडक्ट</u>

उन सभी उत्पादों (प्रोडक्ट्स) के नाम दिखाना जिनकी श्रेणी "घरेलू" है ।  $(a)$ 

उन उत्पादों के प्रोडक्टनाम और मूल्य दिखाना जिनकी मात्रा 50 से कम है।  $(b)$ 

लैपटॉप का मूल्य और मात्रा (संख्या) दिखाना ।  $(c)$ 

उन उत्पादों का प्रोडक्टनाम और मात्रा दिखाना जिनका मूल्य 5000 से अधिक है।  $(d)$ 

# दृष्टिबाधित परीक्षार्थियों के लिए:

डेटाबेस प्रबंधन प्रणाली के संदर्भ में निम्नलिखित पर एक संक्षिप्त टिप्पणी लिखिए:

- डेटाबेस  $(i)$
- टेबल  $(ii)$
- (iii) फील्ड
- (iv) कम्पोजिट प्राइमरी की

**21.** Consider the table Product and write SQL queries for the following :

| <b>PID</b>      | <b>PNAME</b>    | <b>PRICE</b> | <b>QUANTITY</b> | <b>CATEGORY</b> |
|-----------------|-----------------|--------------|-----------------|-----------------|
| P01             | <b>BOARD</b>    | 10000        | 2               | <b>OFFICE</b>   |
| P <sub>02</sub> | <b>EYELINER</b> | 700          | 50              | <b>MAKEUP</b>   |
| P04             | <b>PENCIL</b>   | 5            | 500             | <b>SCHOOL</b>   |
| P <sub>05</sub> | LAMP            | 250          | 10              | <b>DOMESTIC</b> |
| <b>P08</b>      | <b>BEDSHEET</b> | 450          | 45              | <b>DOMESTIC</b> |
| P <sub>09</sub> | LAPTOP          | 75000        | 15              | <b>OFFICE</b>   |

 **Table : Product**

(a) To display names of all products whose category is ''domestic''.

(b) To display product name and price whose quantity is less than 50.

(c) To display price and quantity of Laptop.

(d) To display name and quantity of those products whose price is above 5000.

## **For Visually Impaired Candidates :**

In the context of Database Management System, write a short note on the following :

- (i) Database
- (ii) Table
- (iii) Field
- (iv) Composite Primary Key